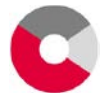

Caisse interprofessionnelle AVS de la Fédération des Entreprises Romandes **FER VALAIS 106.7**

Place de la Gare 2 Case postale / Postfach 248 1951 Sion – Sitten

# **connect factsheet**

# **Informations générales**

### Aperçu

connect est la plateforme *e-business* intégrée avec AKIS pour membres et fiduciaires. Elle remplace l'actuelle solution «PartnerWeb».

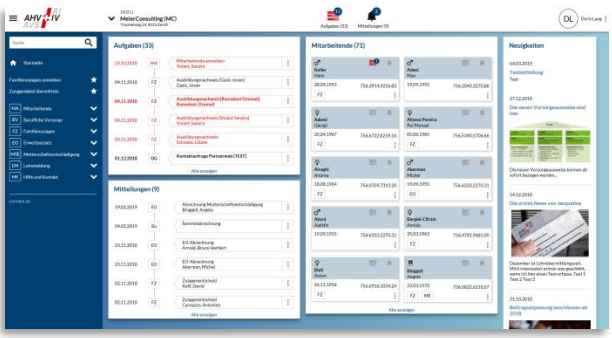

L'illustration ci-après montre l'étendue des fonctions de connect. Au centre se trouvent les dossiers.

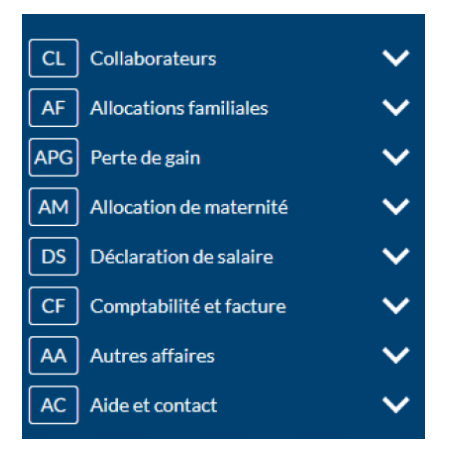

Les **tâches** sont des activités à exécuter par le membre comme la remise d'attestations de formation ou de déclarations de salaires ainsi que les communications saisies par le membre mais pas encore traitées et transmises entièrement comme une demande d'allocations familiales mémorisée temporairement.

Les **communications** sont des documents tels que décisions, décomptes et avis de crédit de la caisse de compensation.

Les «fonctions générales» sont décrites ciaprès.

### Points forts

• **Focalisation sur les collaboratrices et collaborateurs** :

au centre de connect se trouvent les collaboratrices et collaborateurs. Lorsque cela est possible, des actions (exemple: demande d'allocations pour enfants) peuvent être initiées directement à partir de la liste de collaborateurs ou de l'aperçu des collaborateurs.

#### • **Exécution sans papier** :

en utilisant connect, il est possible de renoncer presque entièrement au papier (à la demande du membre). Le membre ne reçoit alors plus que des messages par e-mail selon lesquels de nouveaux documents («communications») se trouvent dans le dossier.

#### • **Délégations** :

dans le domaine des allocations familiales, les tâches administratives (p.ex. demande d'allocations familiales ou remise d'attestation de formation) peuvent être déléguées directement aux collaboratrices et collaborateurs.

#### • **Login de fiduciaire** :

avec un seul login, une fiduciaire peut changer rapidement entre plusieurs mandants.

• **Procédures de login multiples** :

connect requiert une authentification forte. Les procédures disponibles sont SMS et OTP (One Time Password).

• **Compatible avec mobile**: connect s'adapte au terminal et peut être utilisé également sur les appareils mobiles.

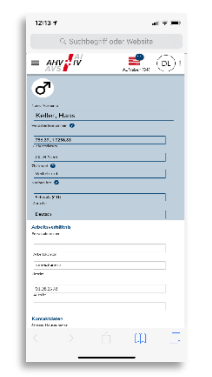

• **Certifié Swissdec**: connect est prêt pour la version la plus récente de la «procédure unifiée de communication des salaires PUCS» de l'association Swissdec.

# **Dossiers**

# Collaboratrices et collaborateurs

Le point de départ pour les mutations de collaboratrices et collaborateurs (par ex. demande d'allocations familiales) est normalement la liste récapitulative des collaboratrices et collaborateurs, à partir de laquelle toutes les informations peuvent aussi être consultées en détail.

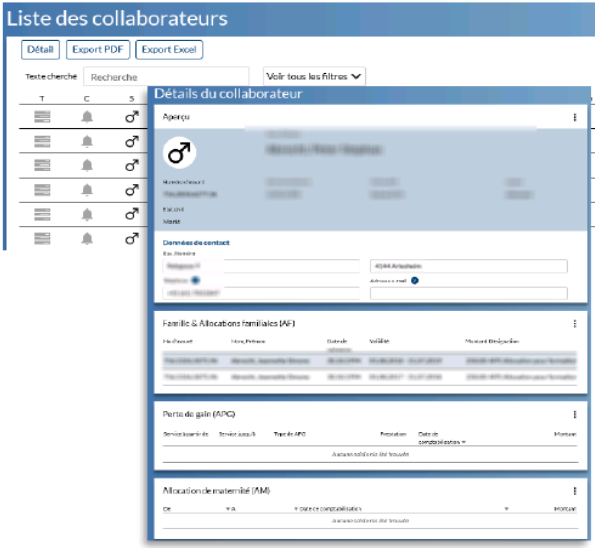

Les fonctions suivantes sont à disposition :

- annoncer des collaboratrices ou collaborateurs (y c. annonce multiple);
- annoncer le départ de collaboratrices ou collaborateurs;
- commander le certificat d'assurance.

# Allocations familiales

Le traitement des allocations familiales est un axe essentiel de connect. Le membre peut initier les fonctions suivantes:

- demander des allocations familiales
- afficher une attestation AF
- transmettre un fichier d'allocations
- aperçu des bénéficiaires d'allocations
- effectif de sortie

L'illustration ci-après montre un détail de la fonction «Demander des allocations familiales»:

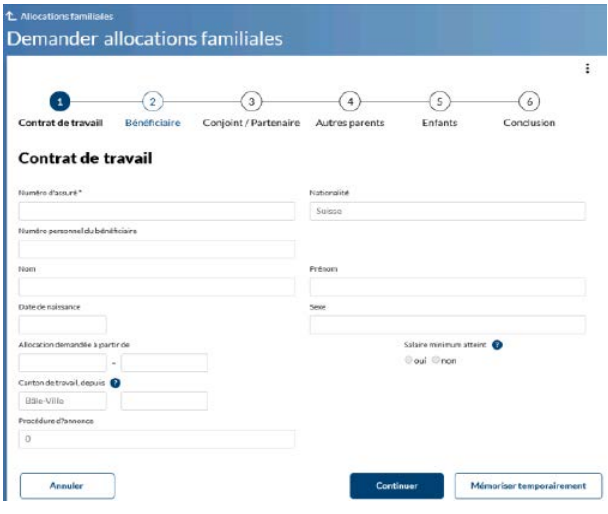

Pour l'exécution de «Demander des allocations familiales», les procédures suivantes sont à disposition:

- Le membre exécute la demande dans son entier.
- Le membre ne confirme que le rapport de travail et donne au bénéficiaire un formulaire pré-imprimé à compléter.

## Perte de gain

L'application permet la transmission des documents joints à la demande APG. La demande APG originale doit toujours être envoyée par la poste.

## Allocation de maternité

La demande d'allocations de maternité est désormais prise en charge.

### Déclaration de salaire

Le domaine «Déclaration de salaire» dispose des fonctions suivantes:

#### **Déclaration de salaire en ligne**

Cette fonction permet aux membres de saisir et de transmettre les salaires annuels en ligne. Les collaboratrices et collaborateurs connus sont pré-inscrits.

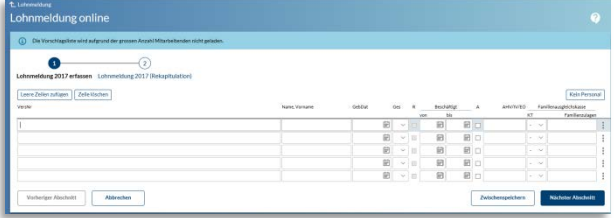

#### **Transmettre fichier de déclaration de salaire**

Les masses salariales annuelles peuvent également être téléchargées via *upload* dans des formats prédéfinis (XLS).

#### **Transmettre PUCS V4**

Comme déjà mentionné, connect est en tout temps disposé à recevoir des [messages](https://www.swissdec.ch/fileadmin/user_upload/_Promotionsmaterial/03904_d.pdf)  [PUCS via distributeur Swissdec.](https://www.swissdec.ch/fileadmin/user_upload/_Promotionsmaterial/03904_d.pdf) A titre alternatif, un fichier de format analogue (XML) peut être téléchargé directement.

#### **Déclarer suppléments de salaire**

Cette fonction permet de déclarer des suppléments de salaire (par ex. en raison d'une révision).

#### **Modifier bases d'acompte**

Cette fonction permet de déclarer des bases d'acomptes modifiées de l'année en cours.

#### **Déclaration de salaires**

Avec cette fonction, les membres opérant des retenues effectives peuvent transmettre périodiquement leurs masses salariales.

#### Prévoyance professionnelle

Les membres affiliés auprès de la Caisse de prévoyance **CAPUVA** bénéficient également de fonctionnalités intégrées (liste des personnes assurées, entrée et sortie d'un assuré, annonce de salaire, calcul des contributions, …)

# **Fonctions générales**

## Gestion des utilisateurs

Pour chaque membre, il peut exister un ou plusieurs administrateurs d'entreprises. Ceuxci peuvent créer d'autres utilisateurs ainsi que définir leurs autorisations.

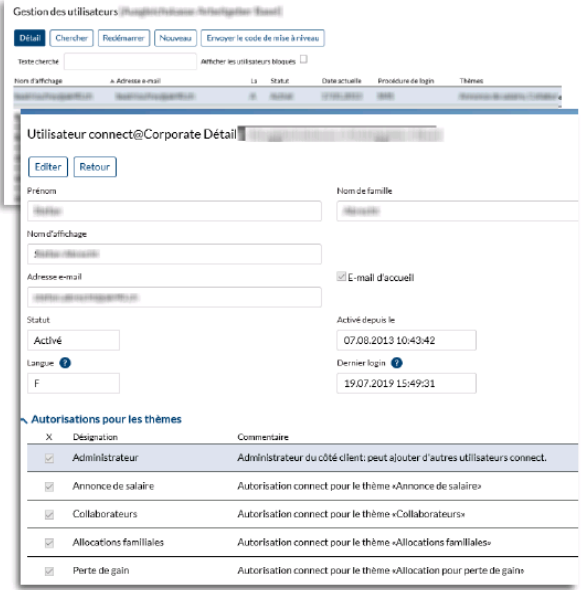

### Autres fonctions

De nombreuses fonctions d'aide ainsi que des tutoriels (vidéo) sont à disposition. Les utilisateurs sont informés des innovations déterminantes pour eux. Il est possible d'envoyer directement des demandes d'assistance à partir des différentes fonctions.

La FER VALAIS 106.7 peut publier des *news* générales ou thématiques à un emplacement de choix.

Nous nous tenons volontiers à votre disposition pour répondre à tout renseignement complémentaire, à l'adresse mail : [cc1067@fer-valais-avs.ch](mailto:cc1067@fer-valais-avs.ch)

Réjouissons-nous ensemble du nouveau portail connect.fer.